## **Was passiert, wenn... : Computersimulation als didaktisches Hilfsmittel**

Autor(en): **Hollenstein, Armin / Staub, Fritz / Stüssi, Ruedi**

Objekttyp: **Article**

Zeitschrift: **Schweizer Schule**

Band (Jahr): **74 (1987)**

Heft 10

PDF erstellt am: **05.07.2024**

Persistenter Link: <https://doi.org/10.5169/seals-534270>

#### **Nutzungsbedingungen**

Die ETH-Bibliothek ist Anbieterin der digitalisierten Zeitschriften. Sie besitzt keine Urheberrechte an den Inhalten der Zeitschriften. Die Rechte liegen in der Regel bei den Herausgebern. Die auf der Plattform e-periodica veröffentlichten Dokumente stehen für nicht-kommerzielle Zwecke in Lehre und Forschung sowie für die private Nutzung frei zur Verfügung. Einzelne Dateien oder Ausdrucke aus diesem Angebot können zusammen mit diesen Nutzungsbedingungen und den korrekten Herkunftsbezeichnungen weitergegeben werden.

Das Veröffentlichen von Bildern in Print- und Online-Publikationen ist nur mit vorheriger Genehmigung der Rechteinhaber erlaubt. Die systematische Speicherung von Teilen des elektronischen Angebots auf anderen Servern bedarf ebenfalls des schriftlichen Einverständnisses der Rechteinhaber.

#### **Haftungsausschluss**

Alle Angaben erfolgen ohne Gewähr für Vollständigkeit oder Richtigkeit. Es wird keine Haftung übernommen für Schäden durch die Verwendung von Informationen aus diesem Online-Angebot oder durch das Fehlen von Informationen. Dies gilt auch für Inhalte Dritter, die über dieses Angebot zugänglich sind.

Ein Dienst der ETH-Bibliothek ETH Zürich, Rämistrasse 101, 8092 Zürich, Schweiz, www.library.ethz.ch

## **http://www.e-periodica.ch**

# Was passiert, wenn...

Computersimulation als didaktisches Hilfsmittel

Armin Hollenstein, Fritz Staub, Ruedi Stüssi

Welch ein geheimnisvolles Wort: «Computersimulationen». Was sich dahinter versteckt, und wie damit auf eine neue Art im Unterricht gearbeitet werden kann, beschreiben die Autoren in ihrem Beitrag aus der Praxis.

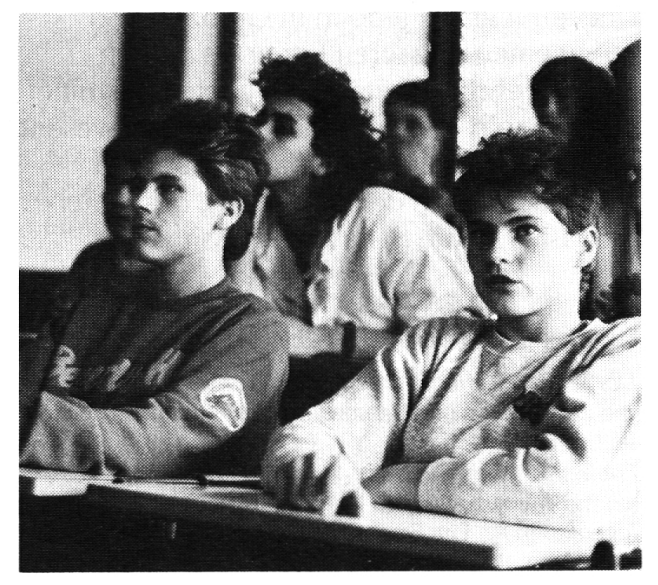

Konzentrierte Schüler

Die Schülerinnen und Schüler waren mitdem Thema «Freier Fall» noch nicht vertraut. Um das Verständnis für dieses physikalische Problem zu wecken, benutzten wir unter anderem einen Personalcomputer und gramme, mit denen sich Flugbahnen grafisch und in Tabellenform darstellen lassen. hand der damit möglichen Simulation schätzten die Schüler die ideale Absprunggeschwindigkeit. Das hörte sich wie folgt an: «Nein, wirfliegen nicht weit genug. So stürzen wirja

in den Graben. Bei 50 m sind wir bereits 23,7 m tief gefallen. Wir müssen also noch schnelabspringen. Vielleicht sollten wir es mit einer Geschwindigkeit von 100 km/h chen». Dieses «Was passiert, wenn...Spiel» ist eine Sequenz aus der im folgenden dargestellten Unterrichtseinheit. Ist es nur ein Spiel? Was lernen hier die Schüler? Am konkreten Beispiel soll der Nutzen solcher Computersimulationen für den Unterricht diskutiert werden.

#### Simulationsprogramme

In der bisher eher ernüchternden Bilanz der empirisch untersuchten Wirksamkeit von Computern als Unterrichtsmedien kommen Simulationen gegenüber anderen Einsatzfordes Computers als Medium schulischer Lehr-Lernprozesse tendenziell besser weg (vgl. Lehmann und Lauterbach, 1985). Wedekind (1985) spricht den Computersimulatiogar die grösste praktische Bedeutung im Schulalltag zu.

Eine Simulation im schulischen Kontext ist eine Technik, die es erlaubt, einen Aspekt der Welt in stark reduzierter und vereinfachter Form darzustellen. Man spricht von Modellen, die als «dynamische Gegenstände» erforscht werden können.

Simulationsprogramme existieren in schiedlichen Formen und für die verschiedensten Inhalte. Es gibt sie «pfannenfertig» als Bestandteil vollständiger Unterrichtsprogramwie etwa im Rahmen des britischen MEP (Microelectronics Education Program). Immer häufiger konstruieren auch Fachlehrer - die über genügend Interesse und Motivation für das Erlernen einer bestimmten Programmierverfügen – ihre eigenen Simulations-

Wir wollen weder ein bestehendes noch ein von Grund auf selber programmiertes tionsprogramm vorstellen. Die von uns verwendete Simulations-Technik liegt schen den beiden erwähnten Typen.

Um unsere Simulationen «zusammenzubauen», benutzten wir ein Programmpaket, das

Tabellenkalkulation und Grafik umfasst. Die Anwendung dieser Art von «Werkzeugen» (software-tools) lässt sich wesentlich schneller erlernen alseine Programmiersprache und sie ist für unsere Zwecke besser geeignet. (Das Zielpublikum dieser Art von Software ist allerdings nicht die Schul-, sondern die Geschäftswelt.) Grundbegriffe zur Tabellenkalkulation kann jedermann im Laufe eines Nachmittags praktischen Tuns erwerben; sei es zusammen mit einer kundigen Kollegin oder auch im guten Computerladen.

## Hardware – Software

Als Simulationscomputer<sup>2</sup> konnten wir einen Personal-Computer «DEC 350 Professional» mit zwei grossen Monitoren zur Mitschau einsetzen. Dabei erwies sich das verwendete Softwarepa-«Synergy» als zuverlässig und bequem in der Bedienung. Während des unterrichts musste der Lehrer – neben der Eingabe der jeweiligen schwindigkeit - nur zwei Funktionstasten betätigen.

Wir glauben, dass sich alle Programmpakete, die über Tabellenkalkulation und Grafik verfügen, für derartige Simulationeneignen können. Um diesen Text und die dazugehörigen Grafiken und Tabellen zu erstellen, haben wir z.B. einen <Apple Macintosh» unter <Excel> benutzt. Aber auch mit (Framework II> auf einer IBM- oder dazu kompatiblen Maschine lässt sich Gleiches bewerkstelligen.

## Die Unterrichtssequenz

#### Problemstellung in der ersten Lektion

An der Wandtafel ist eine Schlucht gezeich-Diese gilt es im Laufe von Dreharbeiten zu einem Film mit einem Motorrad zu springen. Die Ausmasse dieses Sprunges sind gewaltig: 50 m waagrecht und dabei <sup>15</sup> m nach unten. Der waagrechte Absprungtisch

ist bereits gebaut, als Motorrad einigen wir uns auf eine leichte Geländemaschine.

Folgende Probleme stellen sich:

- Welche Form muss die Landerampe haben?
- Mit welcher Geschwindigkeit muss der Stuntman auf dem Motorrad den Absprungtisch verlassen?

#### Erarbeitende Phase, 1. Lektion

Um den Landungstisch auf der Wandtafel zeichnen zu können, projizieren wir schliesslich mittels eines Hellraumprojektors einen kompakten Wasserstrahl auf die Wandtafel. Dieser Strahl zeigt uns die Flugbahn. Anstelle eines Gegenstandes, der durch die Luft fliegt, fliegen ununterbrochen Wassertropfen in der gleichen Bahn. Eine Schülerin zeichnet nach einem längeren Gespräch die ungefähre Form des Landungstisches ein.

Das Problem der richtigen Absprunggeschwindigkeit ist nun ungleich schwieriger zu lösen. Schon bald kommt die Anregung: «Das müsste der Computer berechnen.» Auf dem Hellraumprojektor, mit dem wir den Wasserstrahl projizieren, legt der Lehrer nun eine Folie mit einer vom Computer gezeichneten Wurfparabel. Die beiden Schatten ander Wandtafel (Wasserstrahl und Computergrafik) lassen sich nun durch Regulieren des Druckes am Wasserhahn genau zur Übereinstimmung bringen. Nach einigem Probieren sind alle Beteiligten der Überzeugung, dass diese Grafik aus der Maschine das Phänomen «Wurfparabel» genügend genau abbildet.

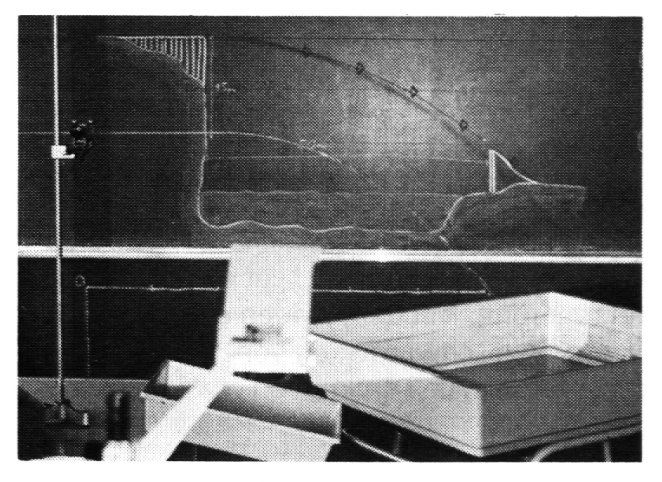

Projektion von Wasserstrahl und Computergrafik auf die Wandtafel

Der Lehrer stellt auf den Monitoren nun die zur Grafik gehörende Rechentabelle vor (Darstellung 1, S. 13).

Diese Tabelle wird nun durch die Schüler ausführlich analysiert: «Nach 1.8 Sekunden ist das Motorrad erst 45 m waagrecht gefloaber bereits 15.9 m gefallen. Wenn es 50 m waagrecht geflogen ist, dann ist es bereits zu tief: 23.7 m statt nur <sup>15</sup> m. Bei <sup>15</sup> m Falltiefe ist es erst etwa 44 m weit waagrecht geflo-» Der Schluss liegt nahe: «Wir müssten mit mehr als 90 km/h Geschwindigkeit springen.»

Der Lehrer lässt diese Aussage anhand der zugehörigen Grafik überprüfen. Über den Schirm ist dabei eine Folie mit entsprechender Landschaft gelegt.

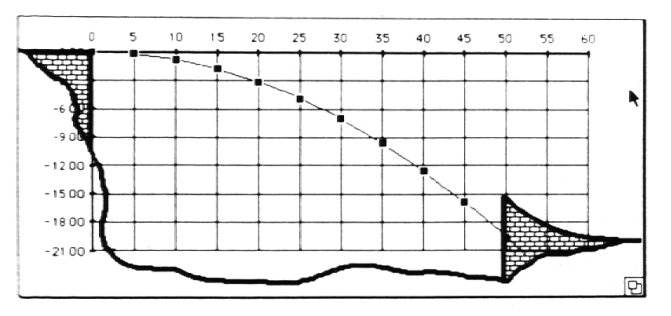

Darstellung 2: Grafik; zu niedere Flugbahn

Nun beginnt der Prozess des Optimierens. Die Schüler einigen sich auf einen Wert (120 km/h); geben ihn ein und die Maschine rechnet die neue Tabelle (Darstellung 3, S. 13).

Die Zahlen werden gedeutet und die Feststel-«zu schnell» wird an der zugehörigen Grafik überprüft.

Schon bald werden die Schätzungen besservor allem – die Interpretationen der Tabellen werden flüssig. Die Grafik wird für einzelne Schüler unnötig, gar eine lästige Verzögerung. Mit dem Finden der günstigen Absprunggeschwindigkeit von 104 km/h endet diese erste Lektion von etwa 60 Minuten.

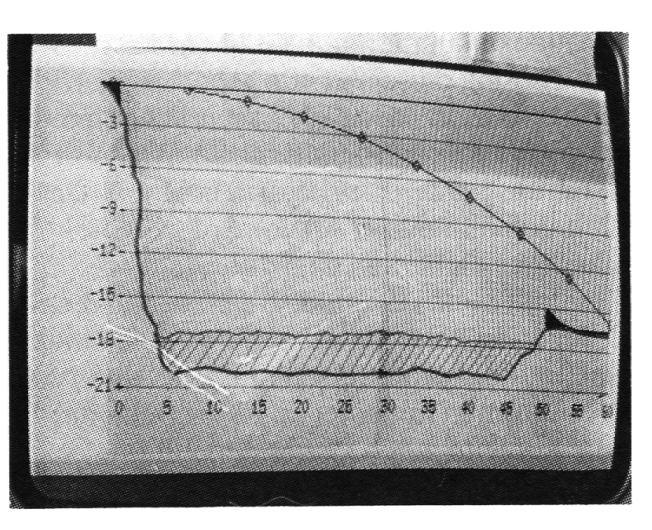

Monitor, zu hohe Flugbahn

## Problemstellung der 2. Lektion

Nachdem die Schüler «in einer neuen Schlucht» zu Beginn der Stunde nochmals eine Optimierung durchgeführt haben, stellt der Lehrer die Fragen:

- «Was rechnetdieserComputereigentlich?»
- «Können wir das nicht selber tun?»

## Erarbeitende Phase, 2. Lektion

Anhand von drei ausgedruckten Tabellen mit unterschiedlichen Absprunggeschwindigkeiten (72 km/h [Darstellung 4, S. 13], 90 km/ h, 126 km/h) versuchen die Schüler in gruppen Antworten zu finden.

- Als erstes fällt den Schülern auf, dass die waagrechte Komponente zur Zeit proportional ist. Mit Hilfe der Proportionalitätsrechnung (Dreisatz) können die Schüler nun alle gewünschten Werte in der Kolonne «waagrecht» berechnen. (Sie sind sich gewohnt, solche Rechnungen in Tabellenform mit Operatorpfeilen durchzuführen.)
- Als zweites entdecken sie, dass in den drei unterschiedlichen Tabellen die Kolonne «senkrecht» (Fallkomponente) die gleichen Werte aufweist. Eine heftige Diskussion entbrennt. «Das Motorrad fällt, und gleich bewegt es sich vorwärts. Es fällt aber immer gleich schnell nach unten. Ich brauche immerdie gleiche Zeit, bis ich die <sup>15</sup> m gefallen bin. Ich muss so schnell fahren, dass ich in dieser Zeit genau die 50 m waagrecht hinter mich bringe.»

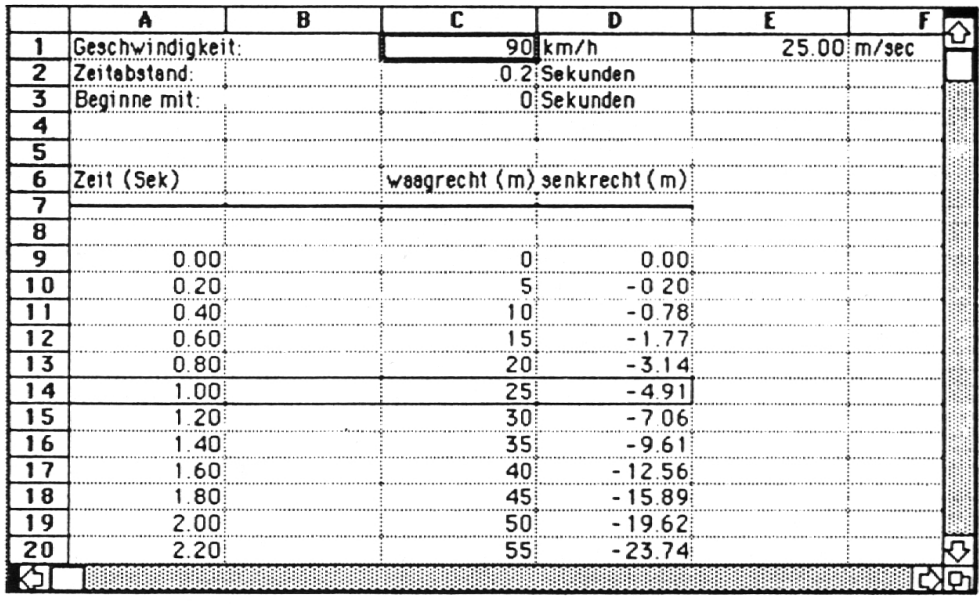

Darstellung <sup>1</sup> Rechnungstabelle Geschwindigkeit 90 km/h

Darstellung 3 Rechnungstabelle, Geschwindigkeit 120 km/h

Darstellung 4 Rechnungstabelle mit eingezeichneten Rechnungsoperatoren

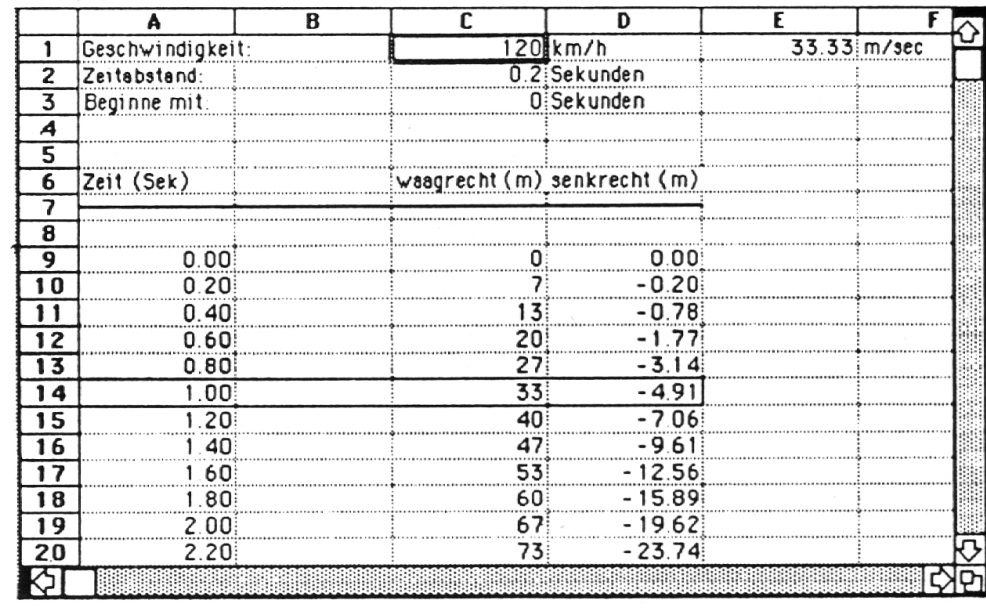

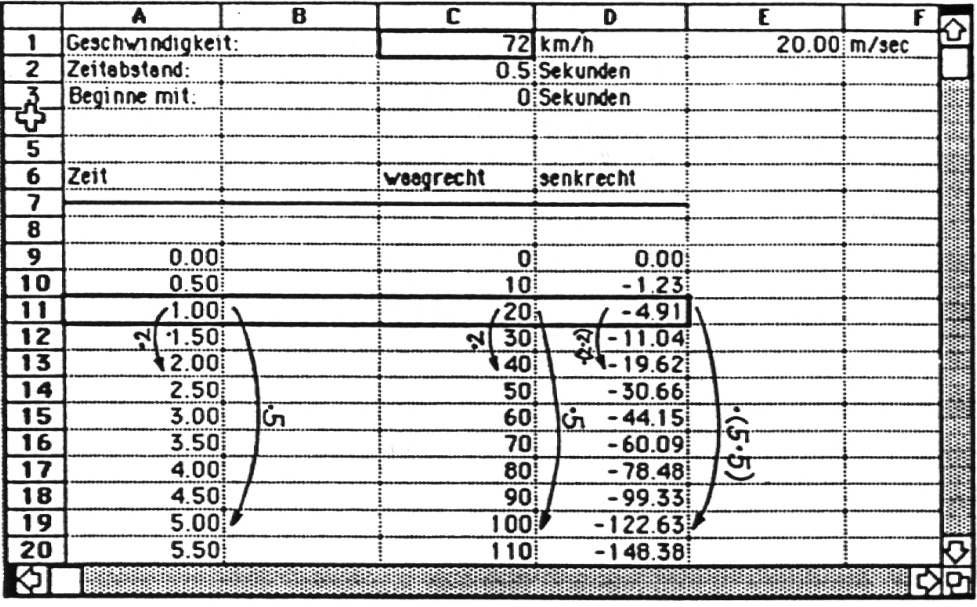

• Einzelne Gruppen finden den Schlüssel zur Berechnung der Fallkomponente: «In der ersten Sekunde fällt man immer 4.91 m tief. In 2mal soviel Zeit fällt man (2-2)-mal so tief, in 3mal soviel Zeit fällt man  $(3.3)$ -mal so tief, ...»

Eine neue, nicht durch den Computer erstellte Tabelle entsteht an der Wandtafel:

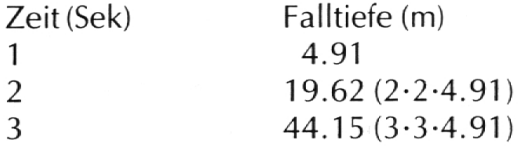

Didaktische Bemerkungen zu den Lektionen Wir sind uns dessen bewusst, dass im Aufbau unserer Unterrichtssequenz Phasen des Durcharbeitens und Übens zu kurz kamen. Unser primäres Interesse galt aber dem Begriffsaufbau.

Um das Thema für Volksschüler fassbar zu machen, haben wir weitgehende didaktische Reduktionen vorgenommen:

Darauf, dass die Fallbeschleunigung nicht von Masse/Gewichtdes fallenden Gegenstandes abhängt, sind wir nicht explizit eingegan-Allerdings haben wir dazu einen kleinen Versuch vorbereitet, um Vermutungen in dieser Richtung («Wir sollten ein schwereres Motorrad verwenden...») glaubhaft entgegentreten zu können. Tatsächlich erwies sich dies im Vollzug des Unterrichts als günstig.

Wir beschränkten uns auf den einfachsten Fall einer Wurfparabel, den waagrechten Wurf. Eine Ausweitung unserer Sequenz zum Thema «schieferWurf» wäre für Mittelschüler ohne weiteres möglich. UnserTabellenmodell müsste folgende Kolonnen enthalten: Zeit, waagrechte Komponente, lineare senkrechte Komponente, Fallkomponente und tatsächliche Höhe. Von der Wirkung der Luft (Luftwiderstand, Seiten-, Rücken-, Gegenwinde), die in unserer konkreten Aufgabe einen wichtigen Einfluss haben würde, haben wir abgesehen. Im Verlaufe des Unterrichtsgeschehens haben wir auf diese Vereinfachung durch unser Modell hingewiesen.

### Grundanliegen/Ziele

Folgende Einsichten und Fähigkeiten wollten wir in unseren zwei Lektionen vermitteln:

- Die Wurfbahn, so komplex sie uns als Phänomen erscheint, lässt sich in zwei einfache «Bewegungsanteile» zerlegen. Diese sind voneinander unabhängig.
- Beide Komponenten der Wurfparabel können die Schüler mit ihren Mitteln berechnen.
- Die waagrechte Komponente ist *proportio*zur verstrichenen Zeit.
- Ausgehend von der ersten Sekunde (Fallstrecke: 4.91 m) kann die Fallkomponente anhand einer Operatorendarstellung berechnet werden. (Die Formel: Fallstrecke  $=$   $\frac{1}{2}$  wurde im Unterricht nicht verwen $det.$ )

## Überprüfung des Unterrichtserfolges

- Die Schüler waren imstande, die beiden Bewegungskomponenten zu berechnen.
- Den Unterrichtserfolg überprüften wir mit einem kleinen informellen Test. Wir führten das folgende Experiment sowohl vor der ersten wie auch eine Woche später nach der zweiten Lektion durch: Ein auf einem Stativ montierterWurfapparat

erlaubt es, gleichzeitig zwei Kugeln fallen zu lassen. Eine der beiden Kugeln erhält durch eine Feder zusätzlich einen rechten Impuls.

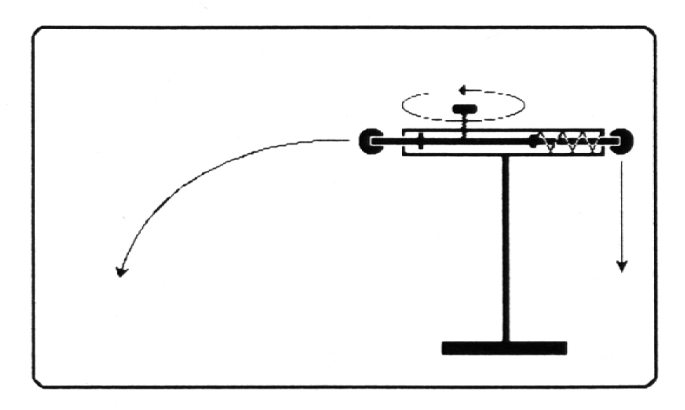

Darstellung 5: Schema: Wurfapparat

Den Schülern wurde getrennt der waagrechte Wurf der ersten und das reine Fallen der zweiten Kugel vorgeführt. Unsere Frage nach den zwei Würfen lautete: «Wenn ich nun beide Kugeln gemeinsam werfen würde, welche wäre zuerst am Boden?» Die Schüler antworteten darauf schriftlich.

Um die richtige Antwort zu finden, muss sich die Einsicht, dass die Fallbewegung unabhängig von der waagrechten Bewegungskomponente ist, durchsetzen gegenüber den intuitiven Annahmen «mehr Weg-längere Flugdauoder «höhere Geschwindigkeit-kürzere Flugdauer». Wir achteten darauf, dass der notwendige Transfer nicht durch den Lehrer während des Unterrichts vorgegeben wurde.

Die Schülerantworten lauteten:

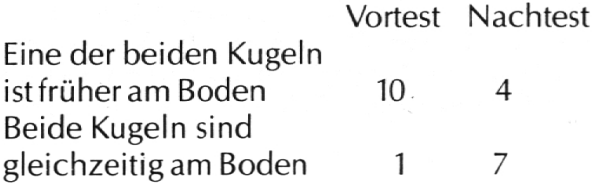

Natürlich haben wir zum Abschluss in natura gezeigt, dass beide Kugeln gleichzeitig am Boden auftreffen.

## Nützliches Medium oder überflüssige Show?

Wie bei jeder anderen Unterichtshilfe ist gut zu überlegen, ob sich der Unterrichtsstoff nicht auch mit einfacheren Mitteln darstellen lasse.

Die blosse DarbietungeinerSimulation allein führt kaum zu einer tieferen Einsicht in den Unterrichtsstoff. Es besteht die Gefahr, die didaktischen Möglichkeiten dieses neuen Hilfsmittels zugunsten einer Show aufzugeben, die lediglich eine kurzfristige und oberflächliche Motivation bewirkt. Wie gut mit der Simulation das Verständnis für ein stimmtes Phänomen vertieft werden kann, ist abhängig von der sorgfältigen Planung aller Übergänge zwischen den verschiedenen Darstellungsweisen. In unserer Unterrichtseinheit ist zum Beispiel der Wechsel vom projizierten Wasserstrahl zur Flugbahn, wie

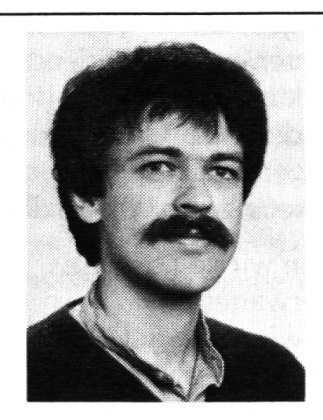

Armin Hollenstein, geboren 1952 in Ganterschwil SG. Nach längerer Lehrertätigkeit an einer Primarschule Studium in Pädagogik, Mathematik und Psychologie an der Universität Bern. Einjähri-Auslandaufenthalt mitArbeitsschwerpunkt Informatik. Er ist Lehrer am Staatlichen Seminar Biel. Seit Sommer 86 betreut er eine Software-Ausleih- und Beratungsstelle an der Schulwarte Bern.

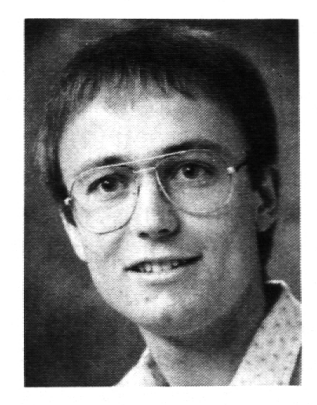

Fritz Staub, cand. phil. hist., geboren 1958 in Biel. Studium der Psychologie, Pädagogik und Philosoan der Universität Bern. Mitarbeiter an der .<br>Abteilung Pädagogische Psychologie der Universität Bern.

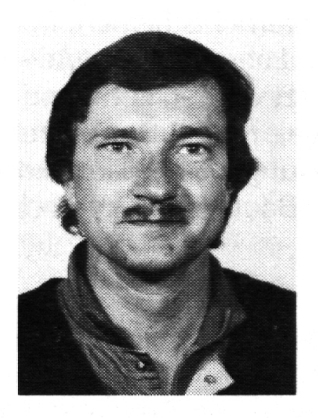

Ruedi Stüssi, geboren 1955 in Haslen GL. Primarlehrerausbildung am Lehrerseminar Chur. 1976—80 Lehrer an der Gesamtschule Parpan und 1981 —84 an derAuslandschweizerschule in Rio de Janeiro. Seit Herbst 1984 Studium an der Abteilung Pädagogische Psychologie der Universität Bern.

sie mit dem Computer gezeichnet wird, ein zentraler Moment. Weiter ist entscheidend, dass sich die Schüler aktiv an der Simulation beteiligen können. Förderung und Steuerung des Lernprozesses hängen entscheidend von der didaktischen Kompetenz des Lehrers ab.

Welche Vorteile können wir von diesem Darstellungsmedium erwarten?

- Komplexe Abläufe, wie sie in der Natur zuhauf vorkommen, können in diskrete Einheiten zerlegt werden. Trotzdem ist die Simulation dem Naturphänomen näher als eine physikalische Formel.
- Auch experimentell nicht realisierbare Phänomene (zu gefährlich, zu aufwendig oder zu kostspielig) können anhand von Simulationen erforscht werden. Zum Beispiel: Verändern der Gravitationskon-(Wurf auf dem Mond).
- Die natürliche Experimentierfreudigkeit der Schüler wird nicht durch langwieriges Rechnen gehemmt.
- Die Berechnungen des Computers in der Tabellenkalkulation sind für den Schüler durchsichtig. Zudem kann er die Variablen selbst leicht verändern.
- Die Tabellenkalkulation bildet ein schenglied zwischen arithmetischer und algebraischer Behandlung eines Problems.
- Der Computer muss nicht zur Isolation des Lernenden führen. Der Bildschirm kann Anlass zu Schülerbeiträgen, Diskussionen und gemeinsamem Experimentieren sein.

Hier noch ein paar Unterrichtsthemen, in denen einfache - vom Lehrer aufgebaute — Simulationen eingesetzt werden könnten: Optimierungen (Budget, Materialverbrauch), Bevölkerungsentwicklung, das Zusammenwirken elektronischer Bauteile, Zinsberechnungen.

Diese Beispiele zeigen, dass sich die möglichkeiten nicht auf die Physik beschränken. Eine weitere erprobenswerte Ausweitung des Anwendungsbereichs von Simulationen sehen wir darin, dass Schüler selber ihre Modelle konstruieren.

Wir hoffen, mit unserem Beitrag, in dem wir bewusst die positiven Aspekte darstellen, die Diskussion über den Einsatz von einfachen Computersimulationen im Unterricht anzuregen.

Fotos: Ruedi Stüssi

#### Anmerkungen

<sup>1</sup> Wir danken den Schülern aus den Klassen von Ruedi Bryner in Biel und Hans Rufer in Nidau für ihre aktive Teilnahme.

<sup>2</sup> Den Kollegen am Staatlichen Seminar Biel danken wir für die anregenden Gespräche und die grosszügige Zurverfügungsstellung der Infrastruktur.

#### Literatur:

Lehmann, J. / Lauterbach, R.: Die Wirkungen des Computers in der Schule auf Wissen und Einstellungen, in Log In. (5) 1985, H. 1.

Wedekind, J.: Einsatz von Mikrocomputern für Simulationszwecke im Unterricht, in Mandl., H. / Fischer, P.M. (Hrsg.): Lernen im Dialog mit dem Computer. München: Urban & Schwarzenberg, 1985.

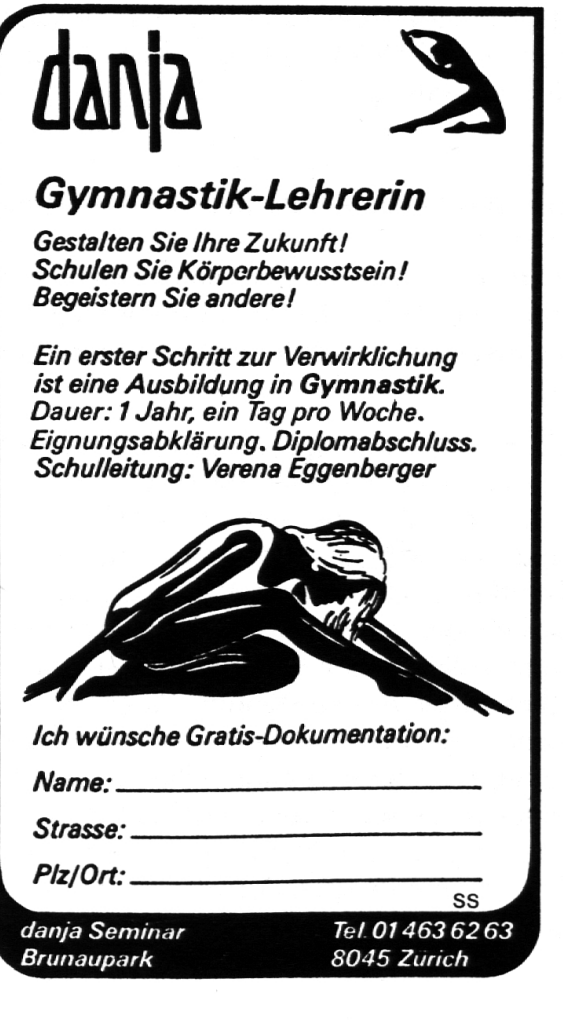